# Style Recalculation Secrets They Don't Want You To Know

Patrick Brosset – CSS Day – June 2023

# Chapter 1

CSS Selector performance doesn't matter

# Chapter 1

CSS Selector performance doesn't matter

… in most cases anyway

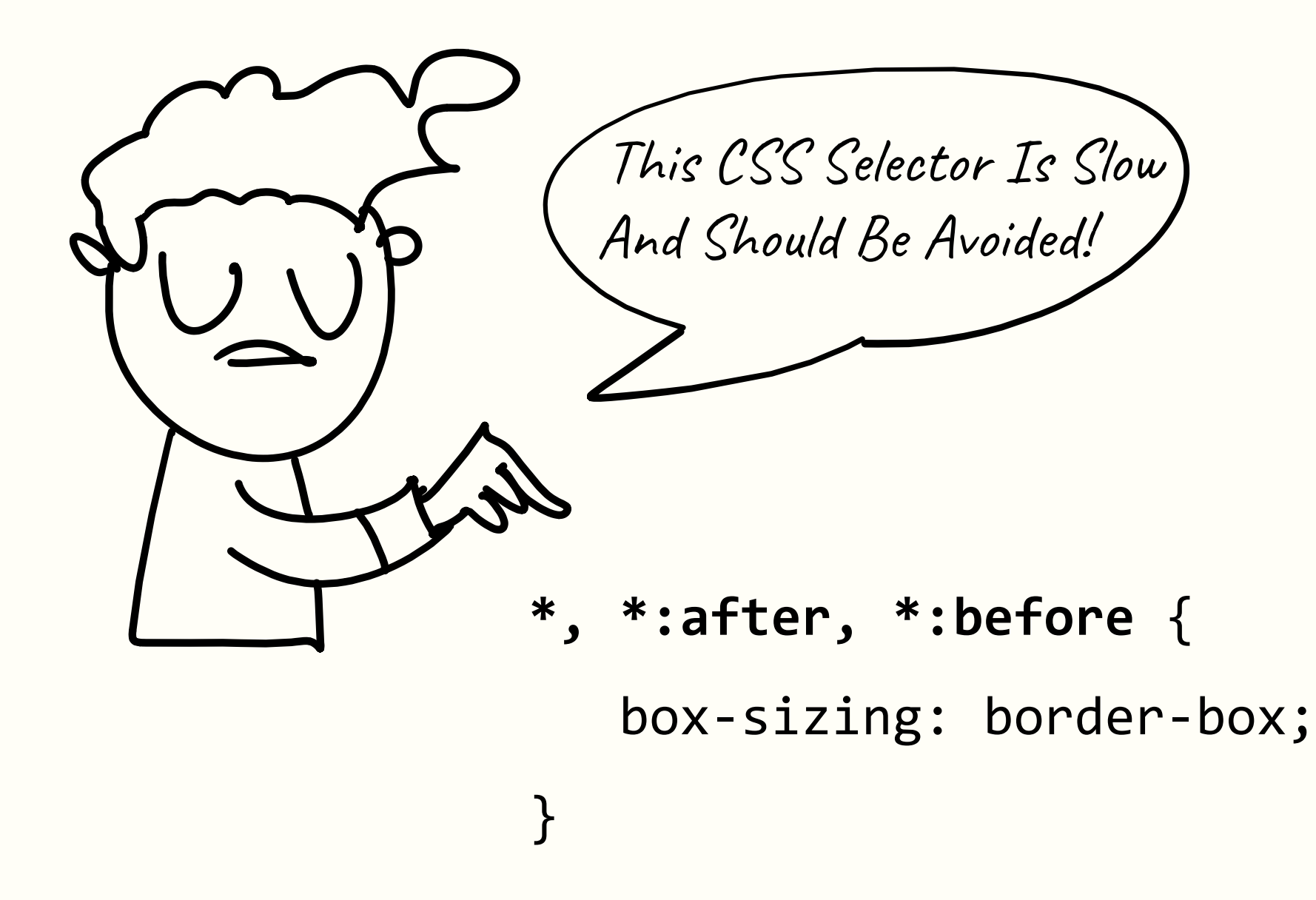

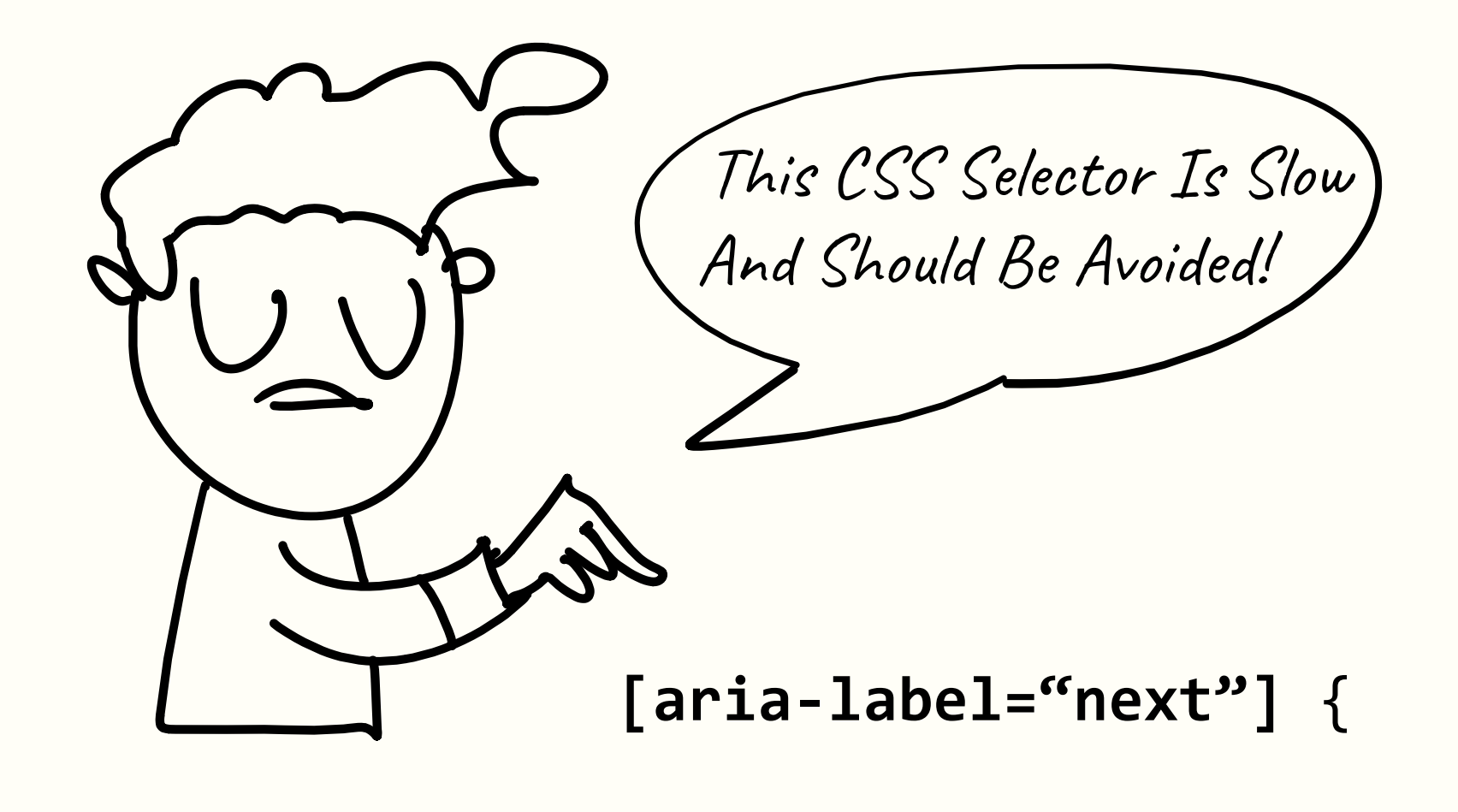

#### Why do those rules exist?

- Historical reasons.
- People go from "don't use X when Y" to "never use X".
- We love rules!

#### *Don't optimize your CSS selectors just because someone said so.* – Me, just now

#### *Selector performance is not something to optimize for […] We micromanage our work for gains that aren't noticeable.* – Jens Oliver Meiert, 6 years ago

#### *CSS selectors are FAST. Do not spend time optimizing them.*

– Paul Irish, 10 years ago

*For most websites, optimizing CSS selectors won't be worth the cost.* – Steve Souders, 12 years ago

#### What will we be talking about today?

How browsers invalidate and recalculate styles when changes occur on a webpage

**How** browsers work

> About performance

# Chapter 2

Information overload

#### Our scenario

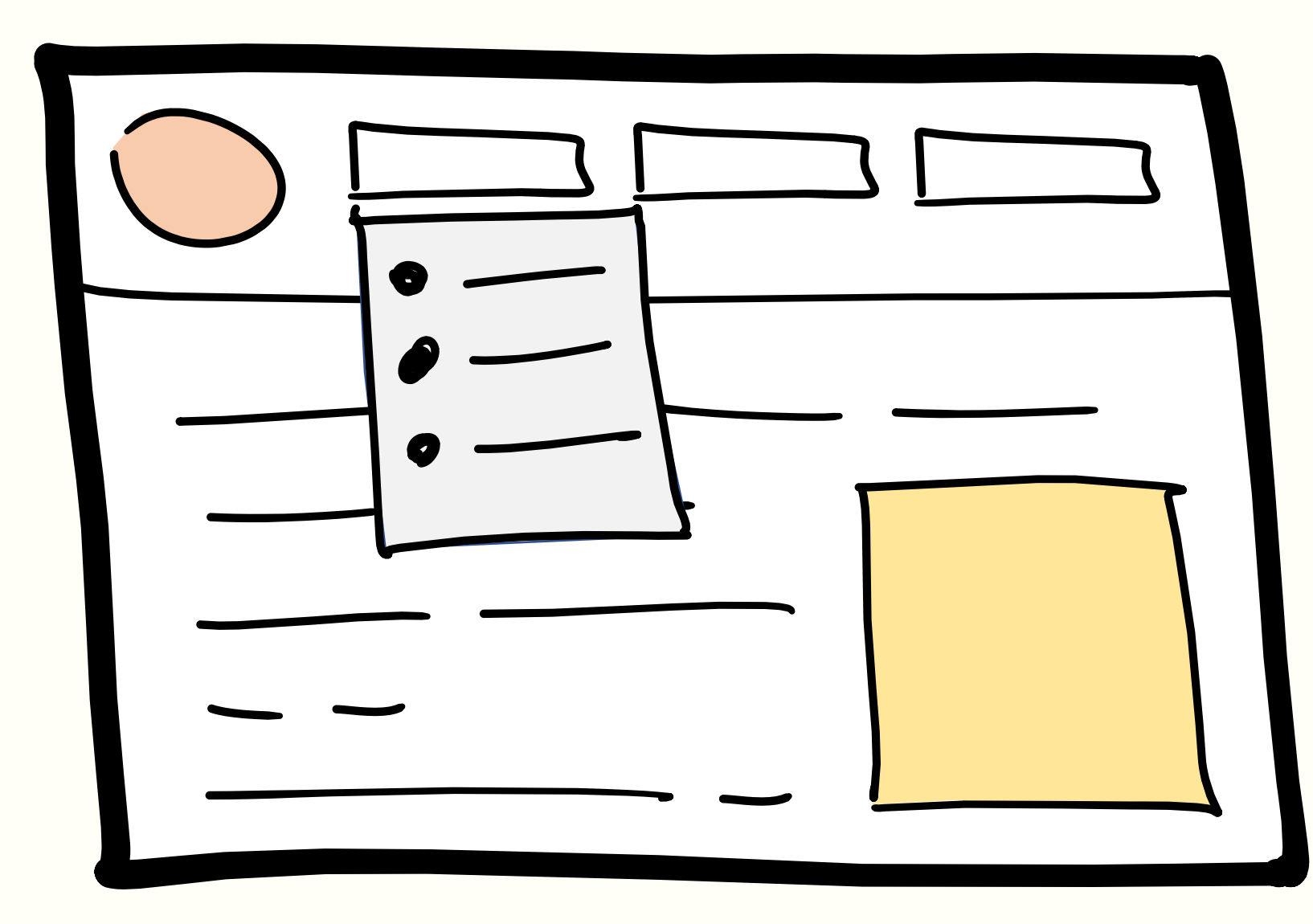

#### Our scenario

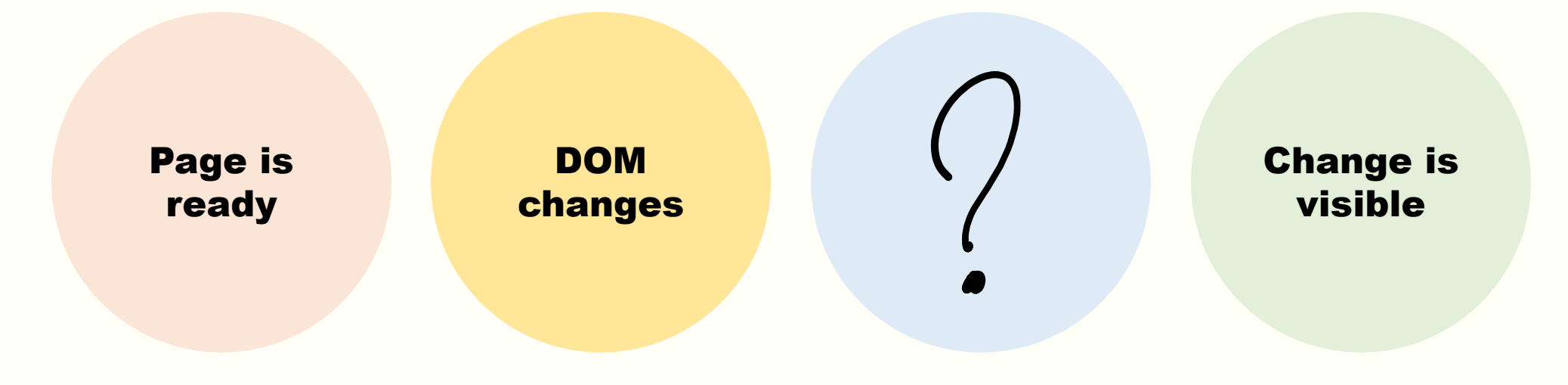

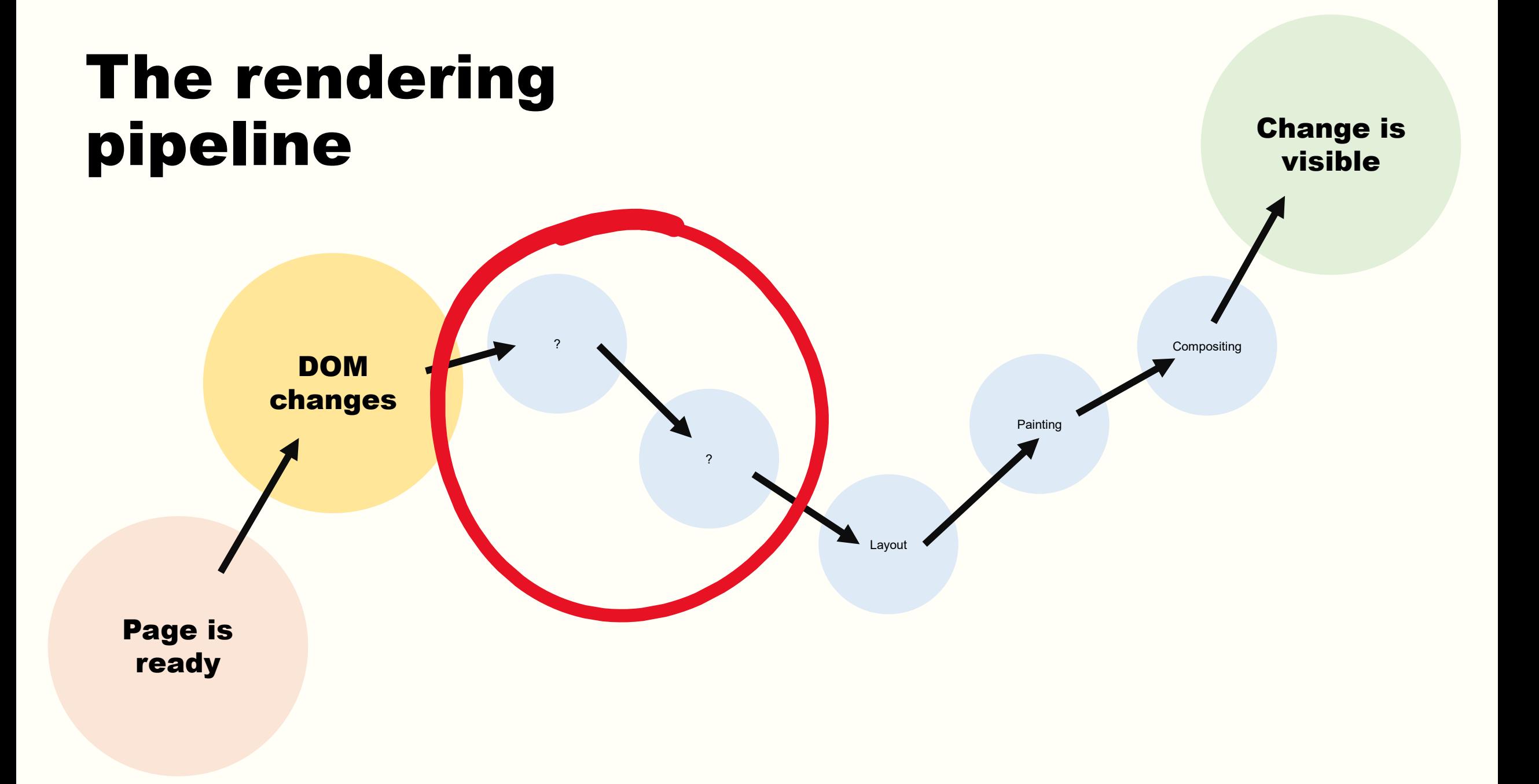

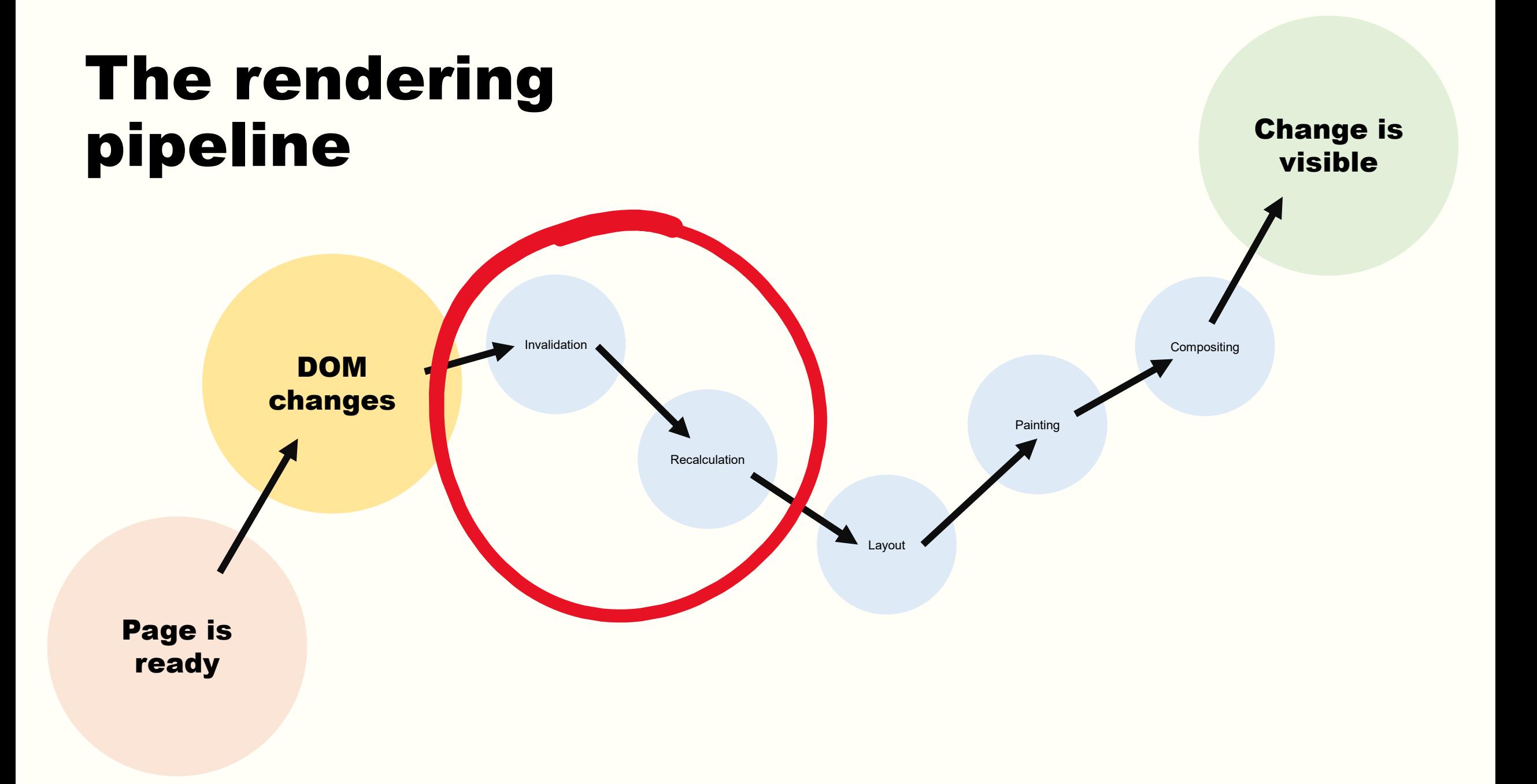

#### Invalidation?

```
<div class="container <mark>selected</mark>">
  <div id="content" class="snippet-hidden">
    <div class="inner-content clearfix">
       <div id="question-header" class="d-flex sm:fd-column">
          \langleh1 class="fs-headline1">\blacktriangleright<a href="…" class="question-hyperlink">DOM?</a>
          \langle/h1>
       </div>
    \langle/div\rangle\langle/div\rangle\langle/div\rangle
```
#### **Naive** implementation

}

}

```
function onDomMutation(mutationEvent) {
   // Flag all elements as having their styles invalid!
   const invalidElements = document.querySelectorAll("*");
   // Recalculate styles.
   for (const el of invalidElements) {
     recalculateStyles(el);
```

```
 // Re-layout and paint.
 …
```
#### Real implementation

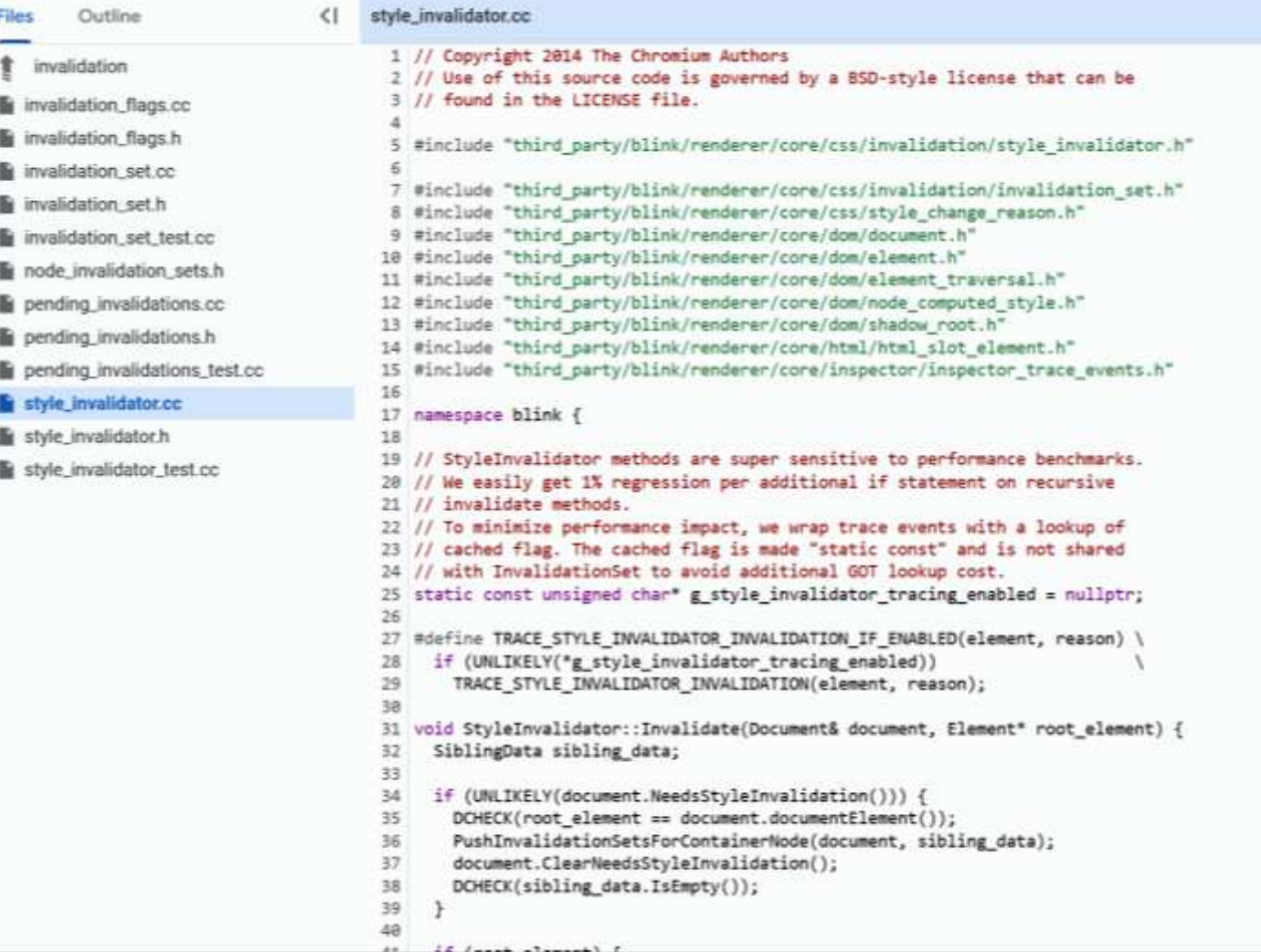

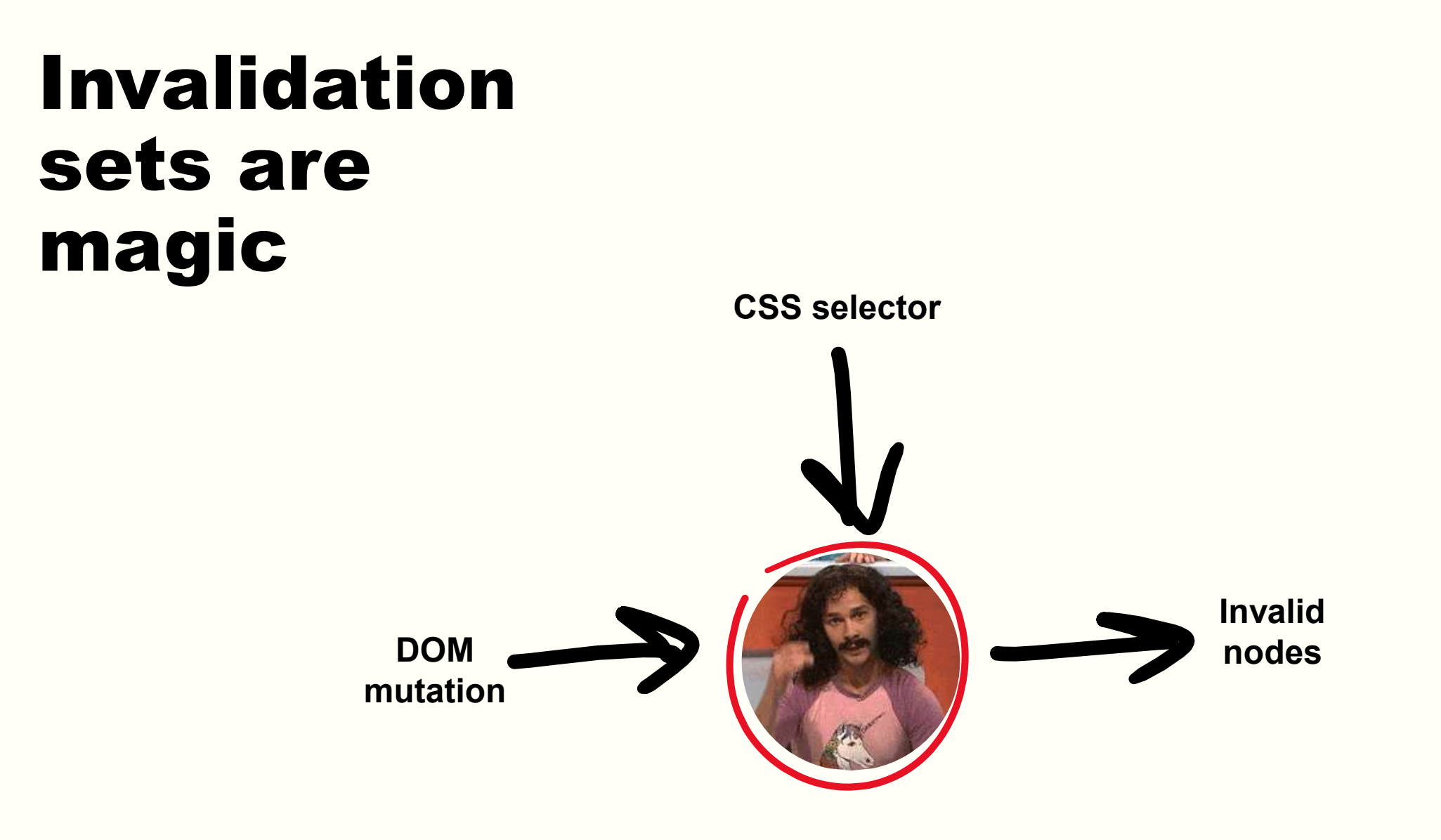

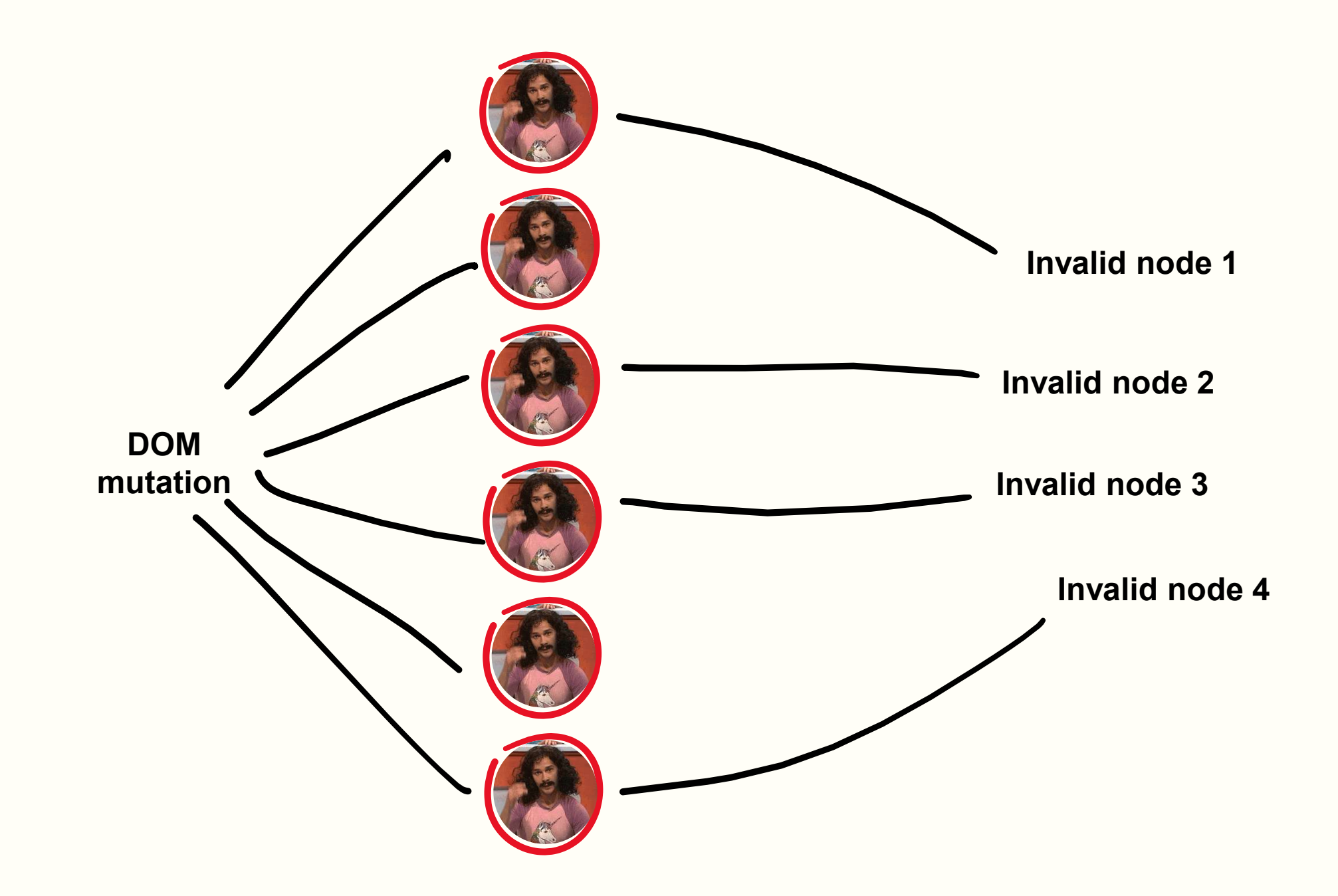

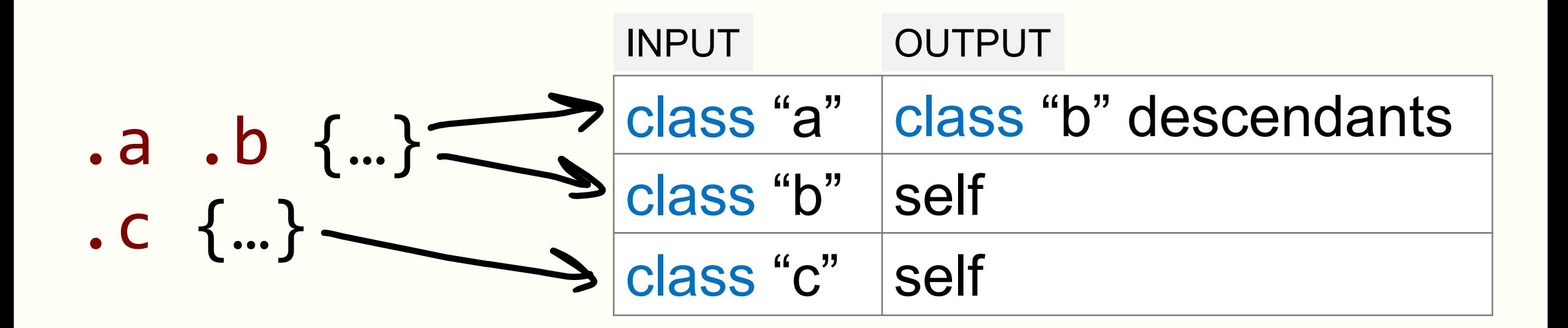

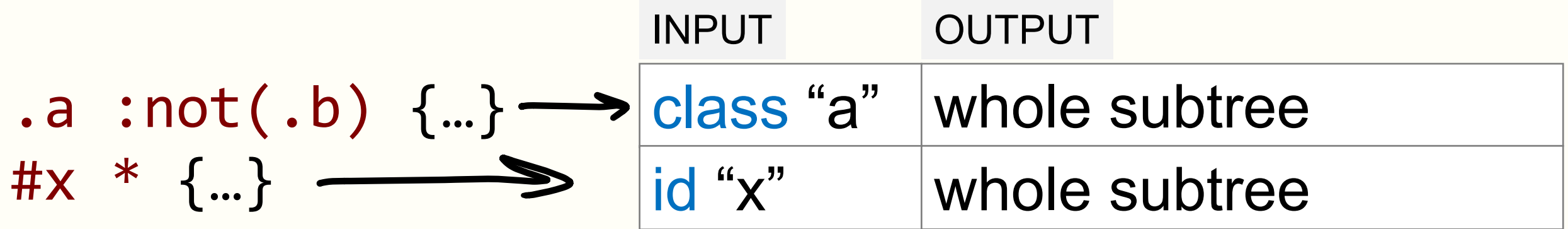

### $\{100 > 0.6$  har  $\sim$  :nth-child (even) { ... }

#### Suddenly, a DOM mutation occurs

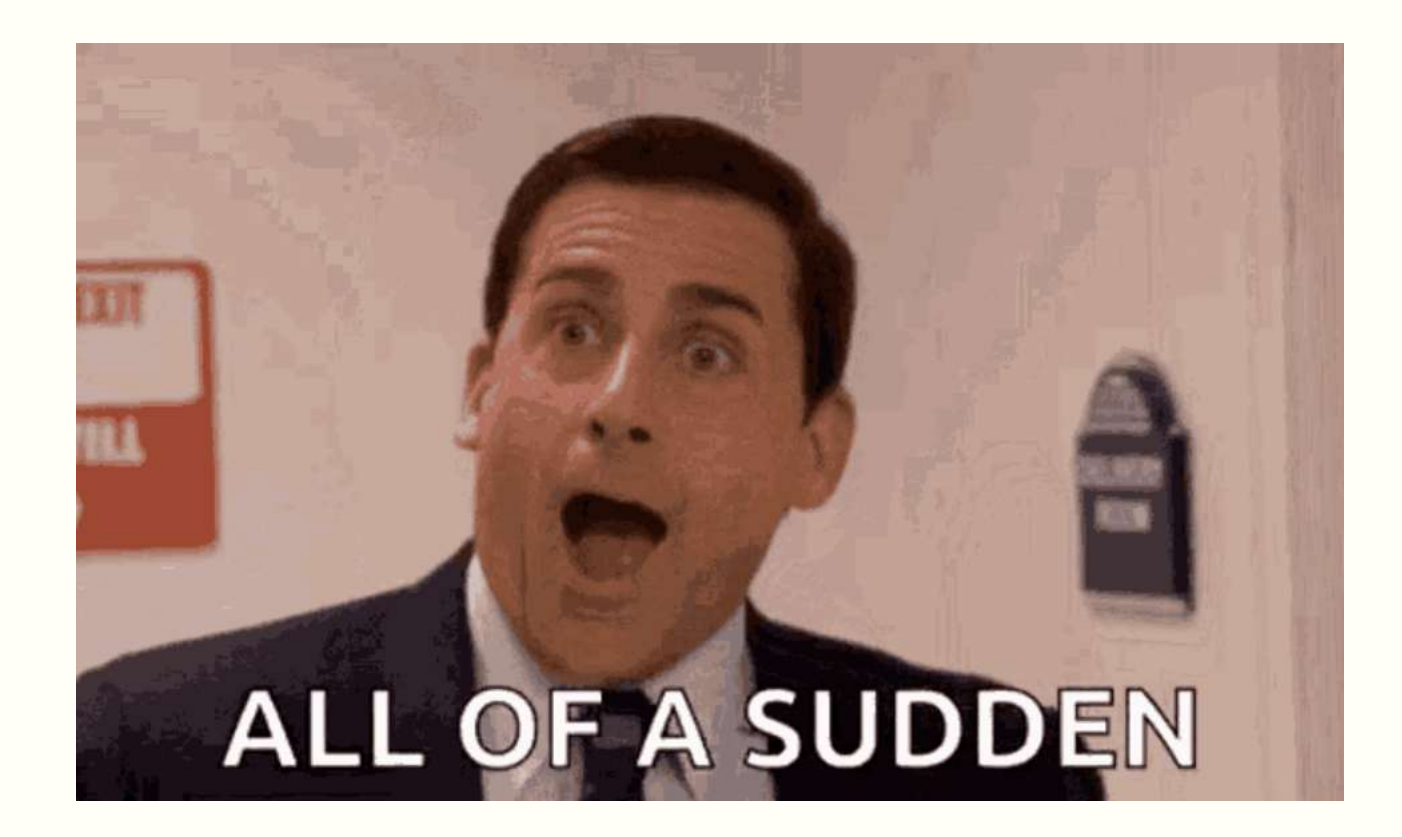

#### Mutation?

### • Toggling a class • Adding/removing an element • Hovering an element

# :hover { ... }

#### Style invalidation starts

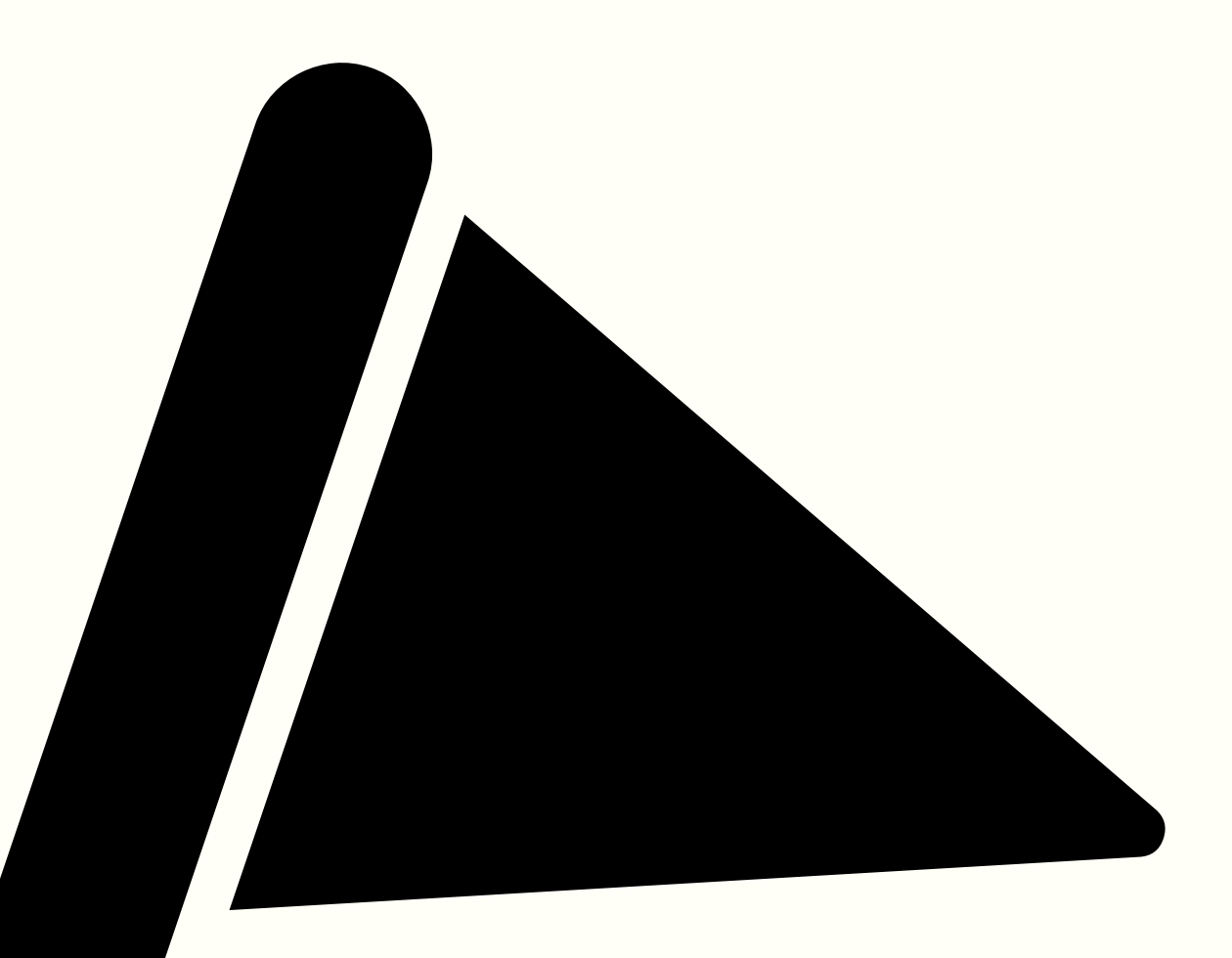

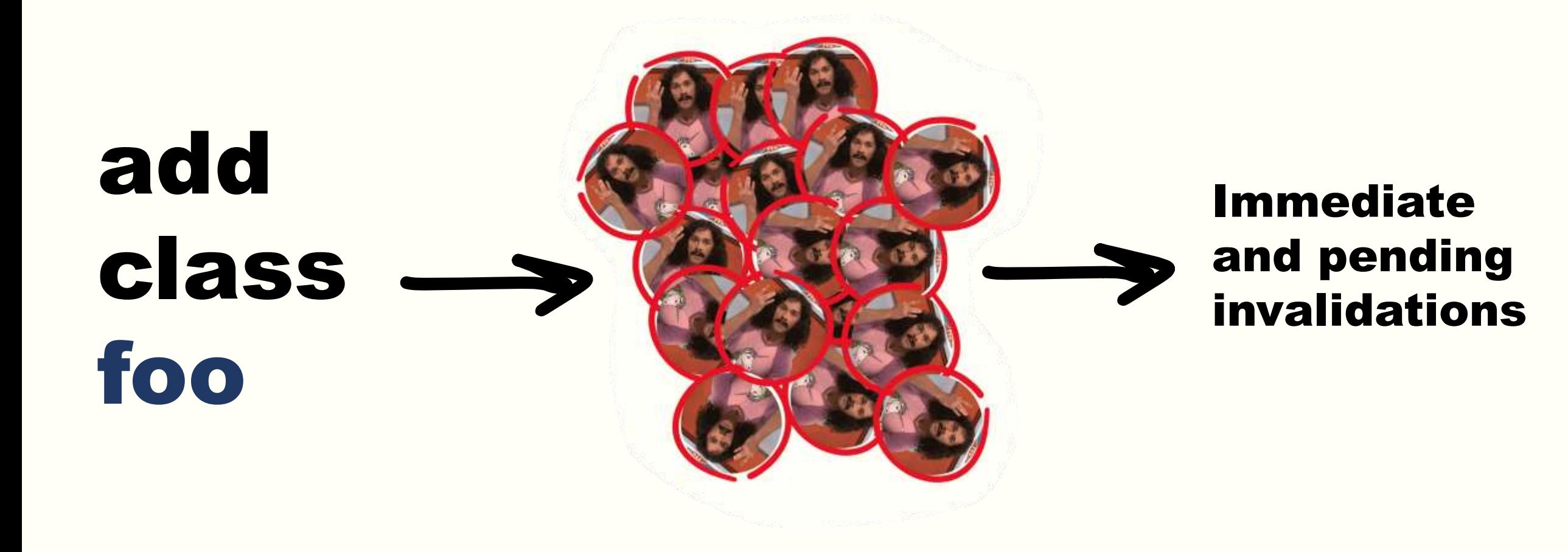

## .a .b .c {…}

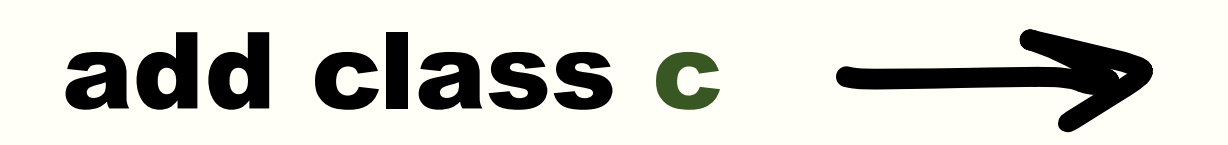

#### Immediate invalidation

Still need to check **.a** and **.b** parents but done at selector matching during style recalculation

add class a

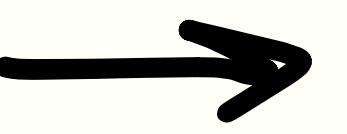

#### Pending invalidation

Don't know yet if and what to invalidate. Will descend in subtree to find **.b** and **.c**

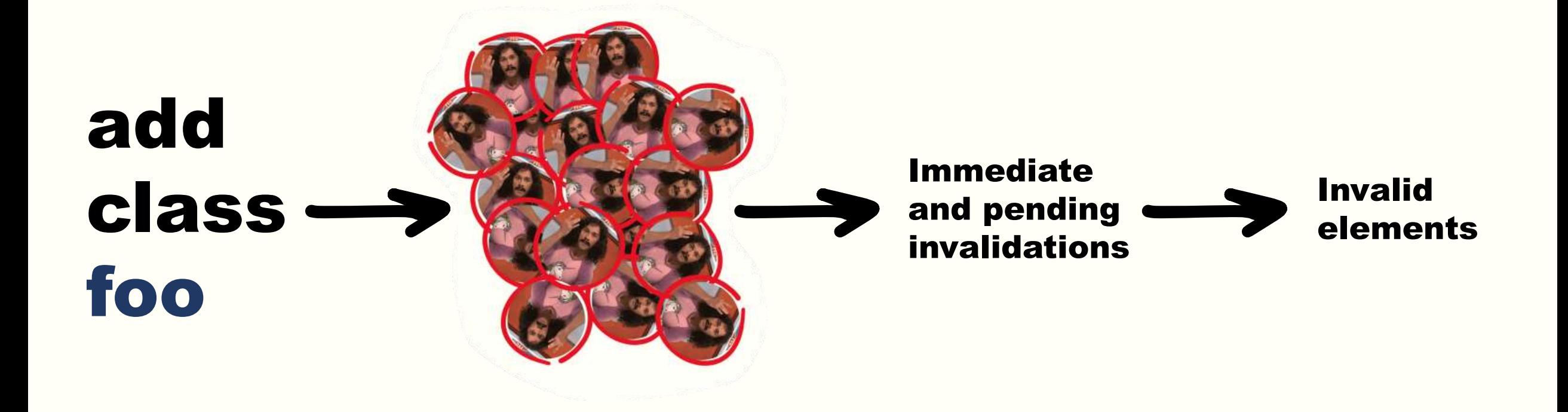

#### **Style** recalculation starts when ...

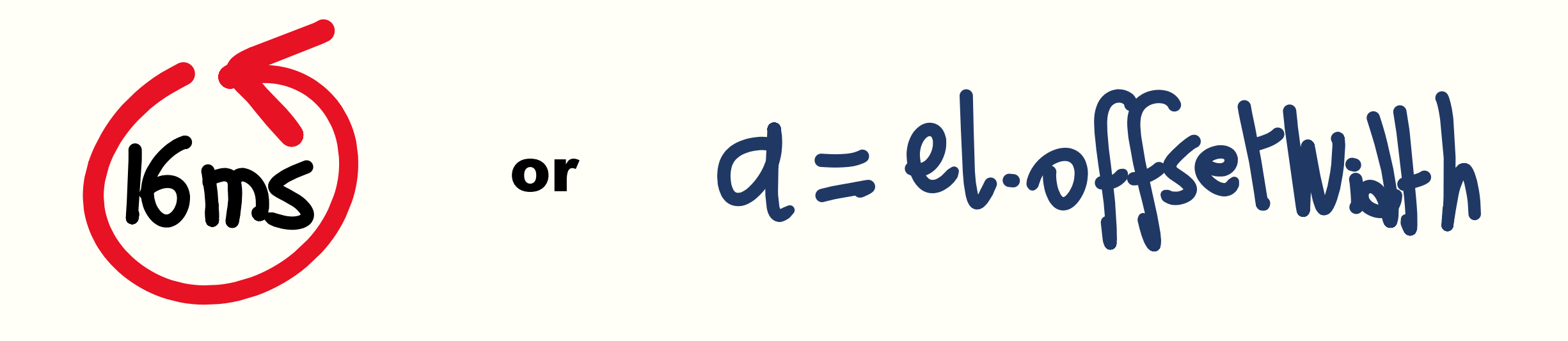

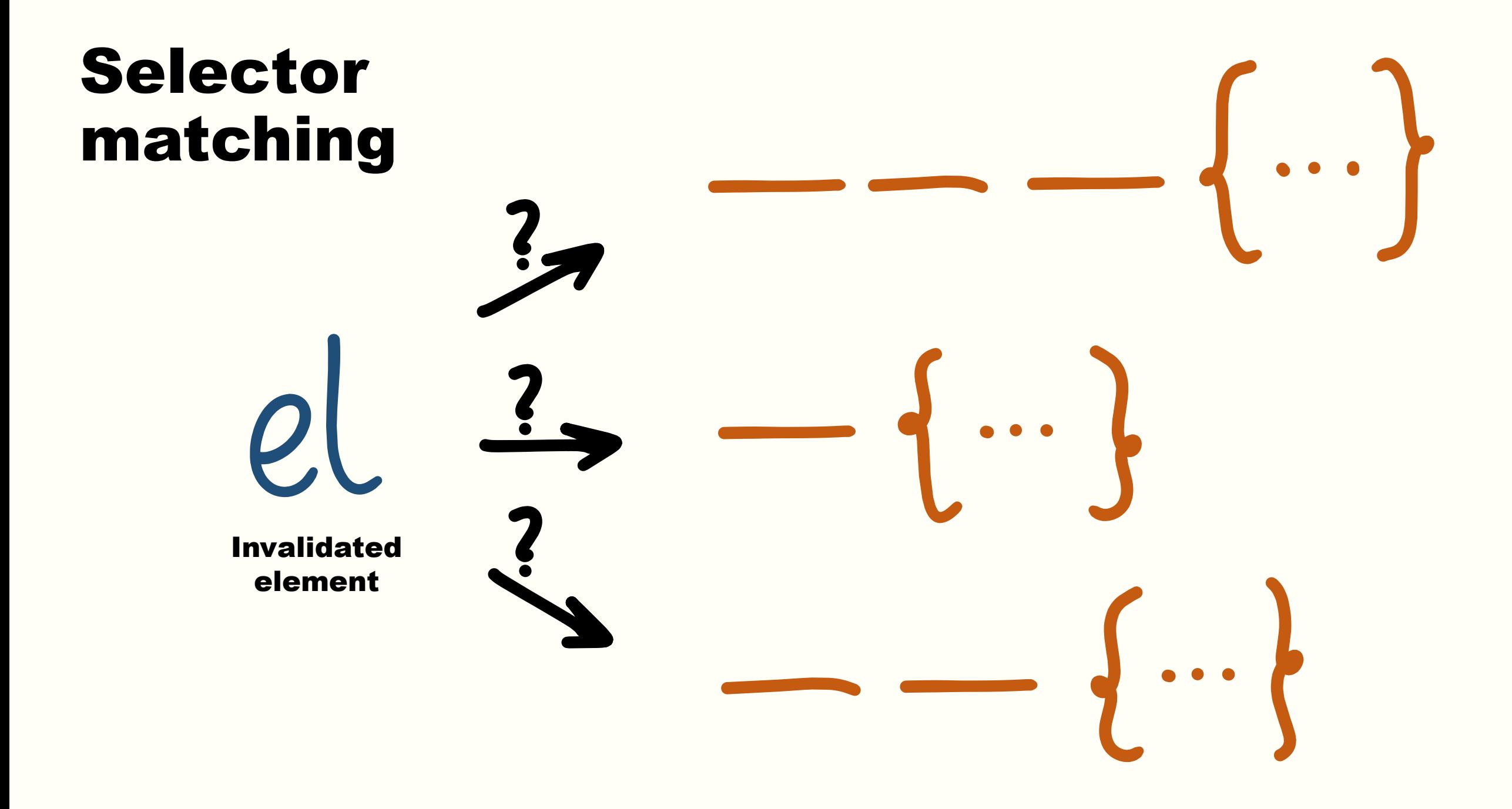

#### style  $\rightarrow$  layout  $\rightarrow$  painting  $\rightarrow$  compositing

#### Can you make this thing slow?

# Demo…

<https://patrickbrosset.com/lab/css-recalc-talk/tabbar1/> <https://patrickbrosset.com/lab/css-recalc-talk/tabbar2/>

#### Can you make this thing slow?

### Large and deep DOM tree Frequent and large DOM changes *G* Huge CSS stylesheets *GO* Less optimized CSS selectors

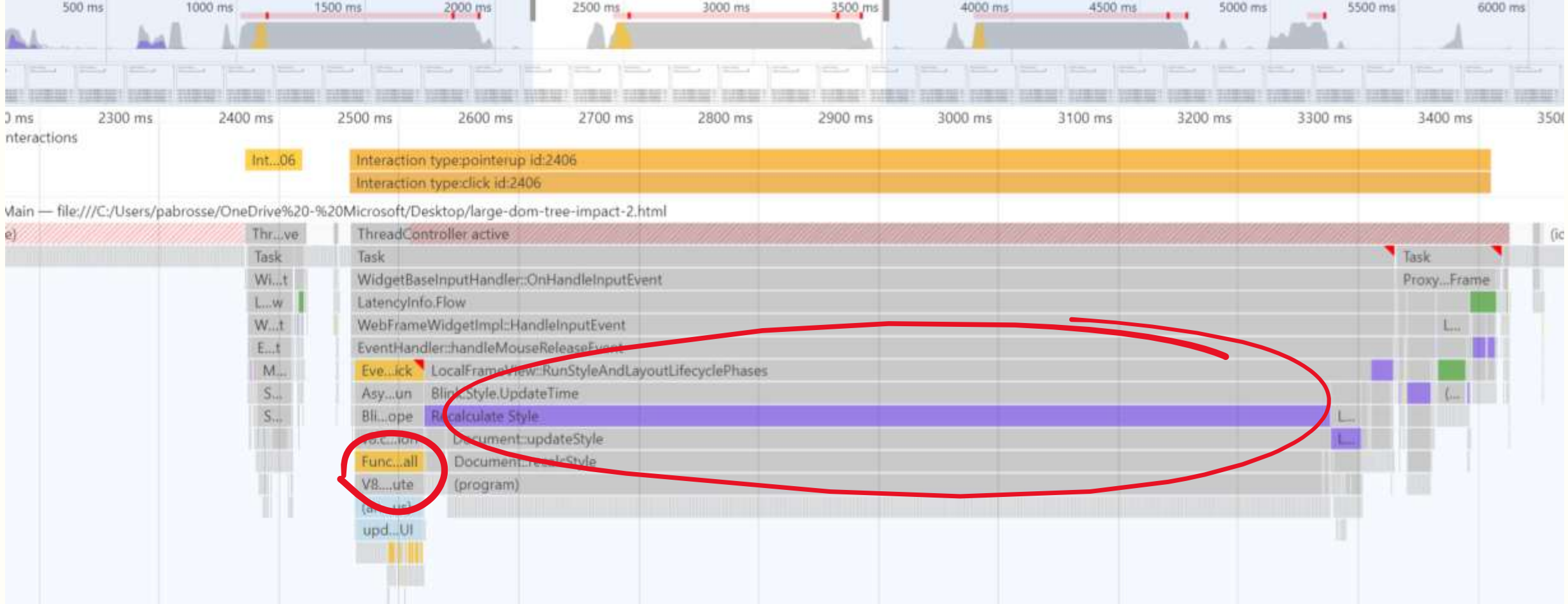

# Chapter 3

Based on a true story

#### Complex apps?

#### **100+ sheets | 10000+ rules | 2000~6000 nodes**

#### Step 1 – Total confusion

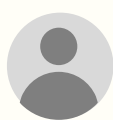

We're seeing 100ms to 1s+ long recalculate styles when we show this thing!

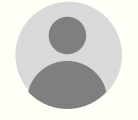

I don't understand, I've set display:none but it doesn't fix the long recalc.

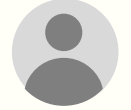

Is there a way I can capture something in the render process to see what is happening during the recalculate styles?

#### What css rules could possibly be taking so long??

can't figure out why there's such a big style recalc…

It'd be awesome if there was a way to profile the app and get a listing of how much time is spent dealing with each style rule.

#### **Step 2 - Repro** scenario

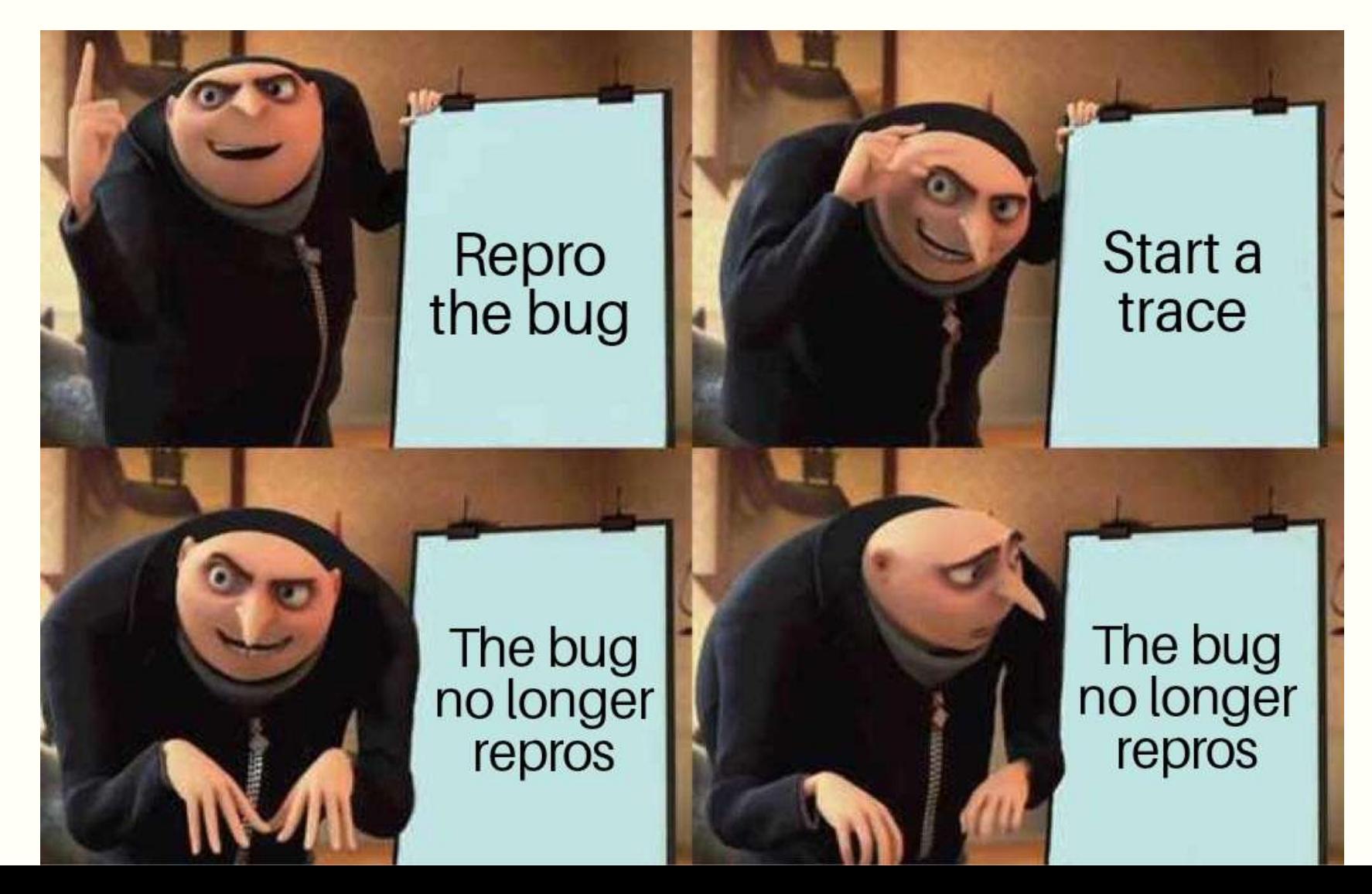

#### Step 3 – Down the rabbit hole

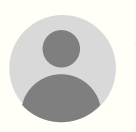

There are a set of bits on each node that determine the scope of style invalidations, e.g., when a child node is added. These bits are currently getting set on the body via a '~' or series of '+' selectors such that child changes to body end up invalidating the style of all children. Currently there is no code the clears these bits, outside of the node being removed, so even if the selector is removed the state is 'sticky'.

Invalidation sets have the overall principle that they are conservative and quick to calculate against recalc candidates. Certainly, there are degenerate cases where this can cause overrecalc.

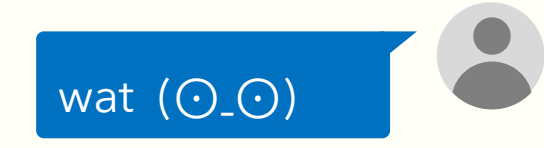

#### Invalidation game #1

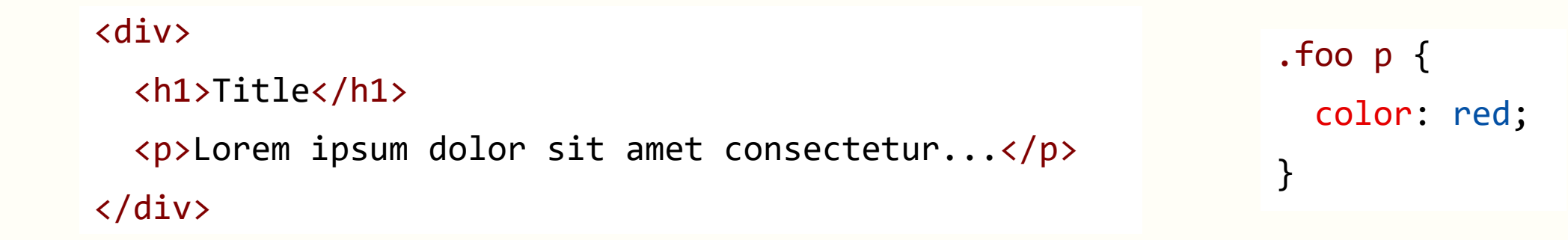

document.querySelector("div").classList.add("foo");

#### Invalidation game #2

<div> <h1>Title</h1> <span> <span> <span> <span> <span>Lorem ipsum dolor sit amet...</span> </span> </span> </span> </span> </div> } document.querySelector("div").classList.add("foo");

.foo span { color: red;

#### Invalidation game #3

```
<div class="first">
  <h1>Lorem ipsum</h1>
  <p>Lorem ipsum dolor sit...</p>
  <p>Autem nulla quia porro temporibus...</p>
  <p>Fugit reiciendis architect...</p>
  <p>Porro error...</p>
  ... Many more p elements ...
</div>
<div class="last"></div>
```

```
.first h1 + p + p {
 background: red;
}
```
document.body.insertBefore(document.createElement('span'), document.querySelector('.last'));

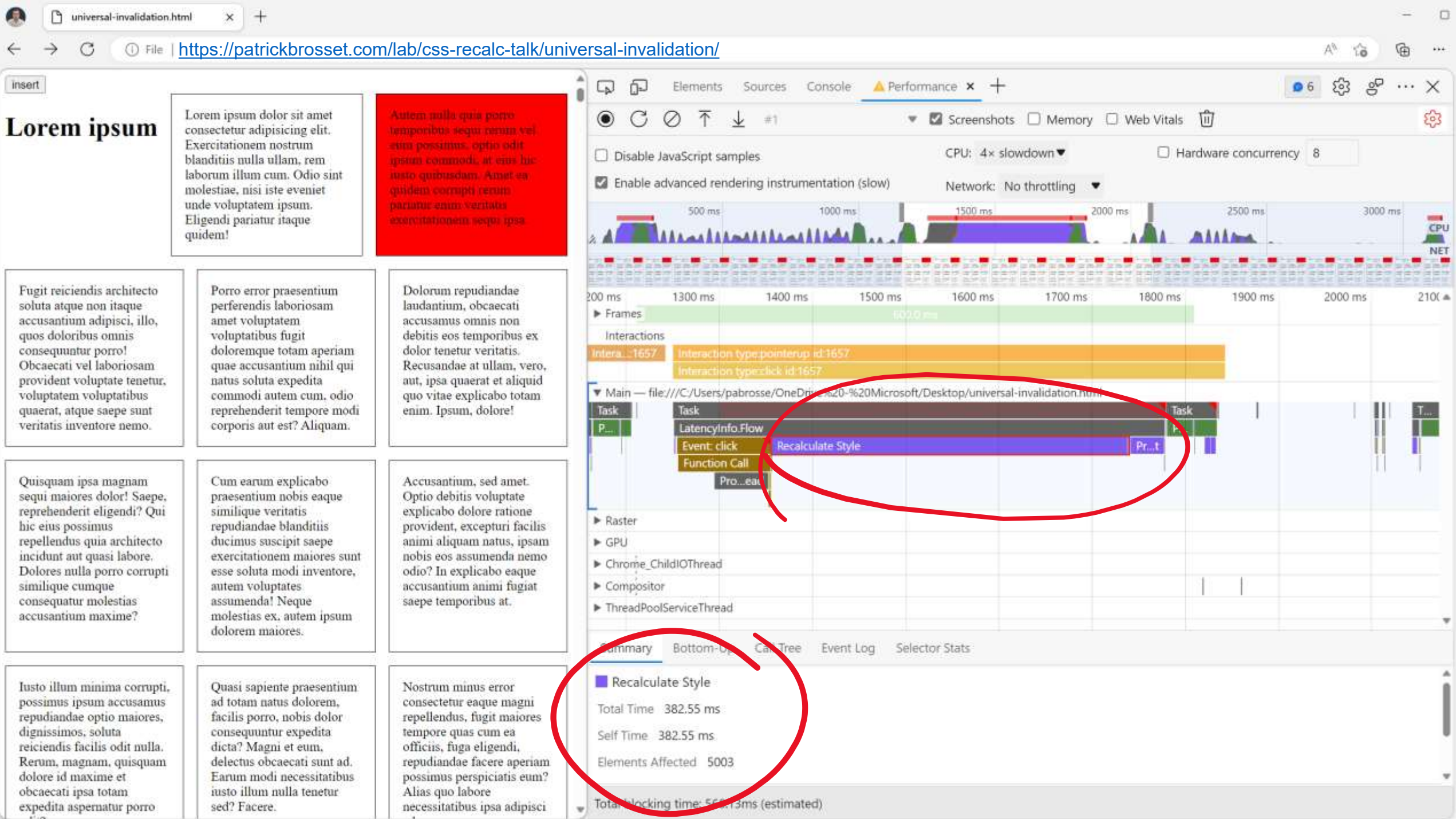

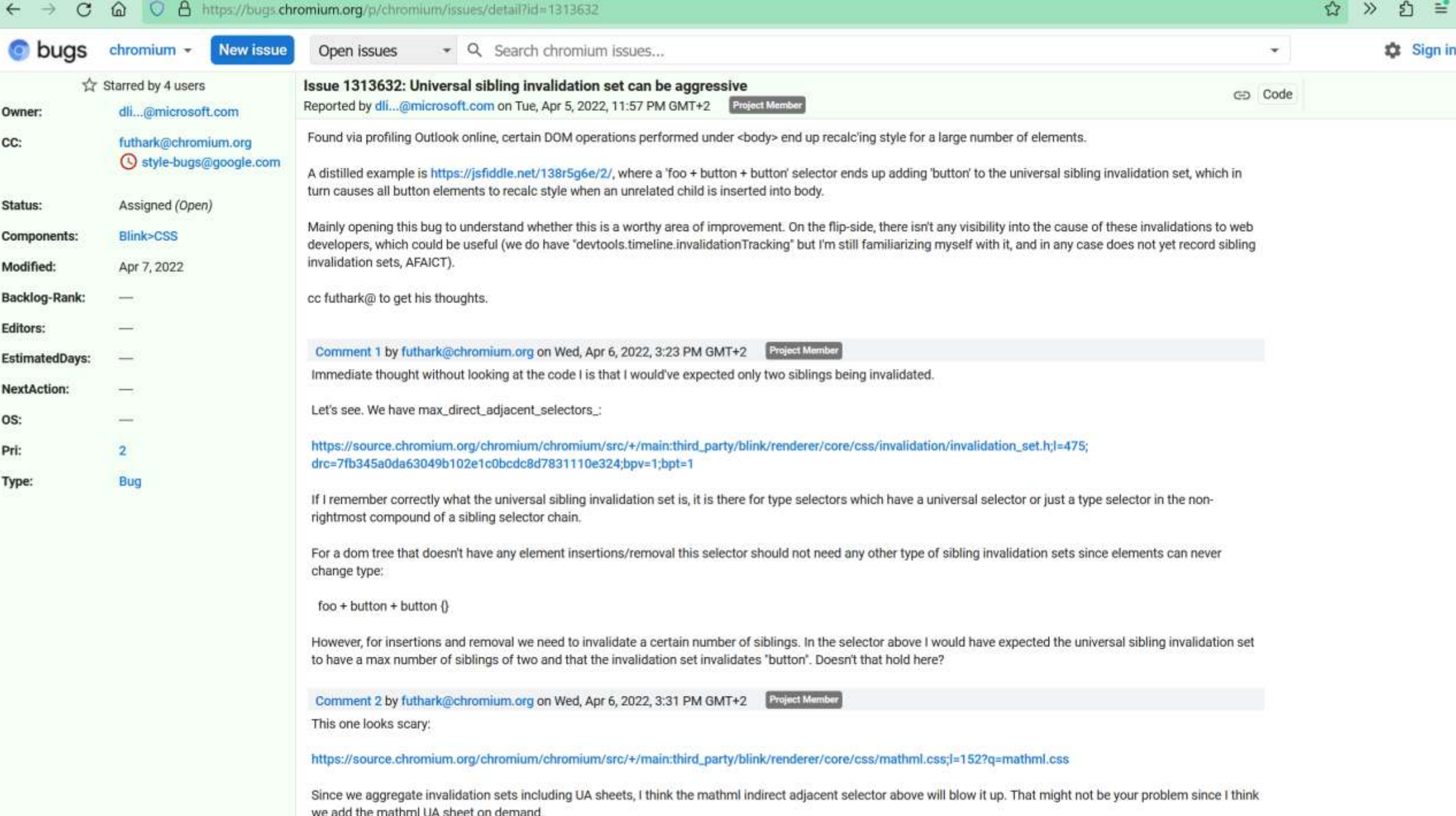

# Chapter 4

The ignorant compliant

#### Solution #1 Ignore the problem

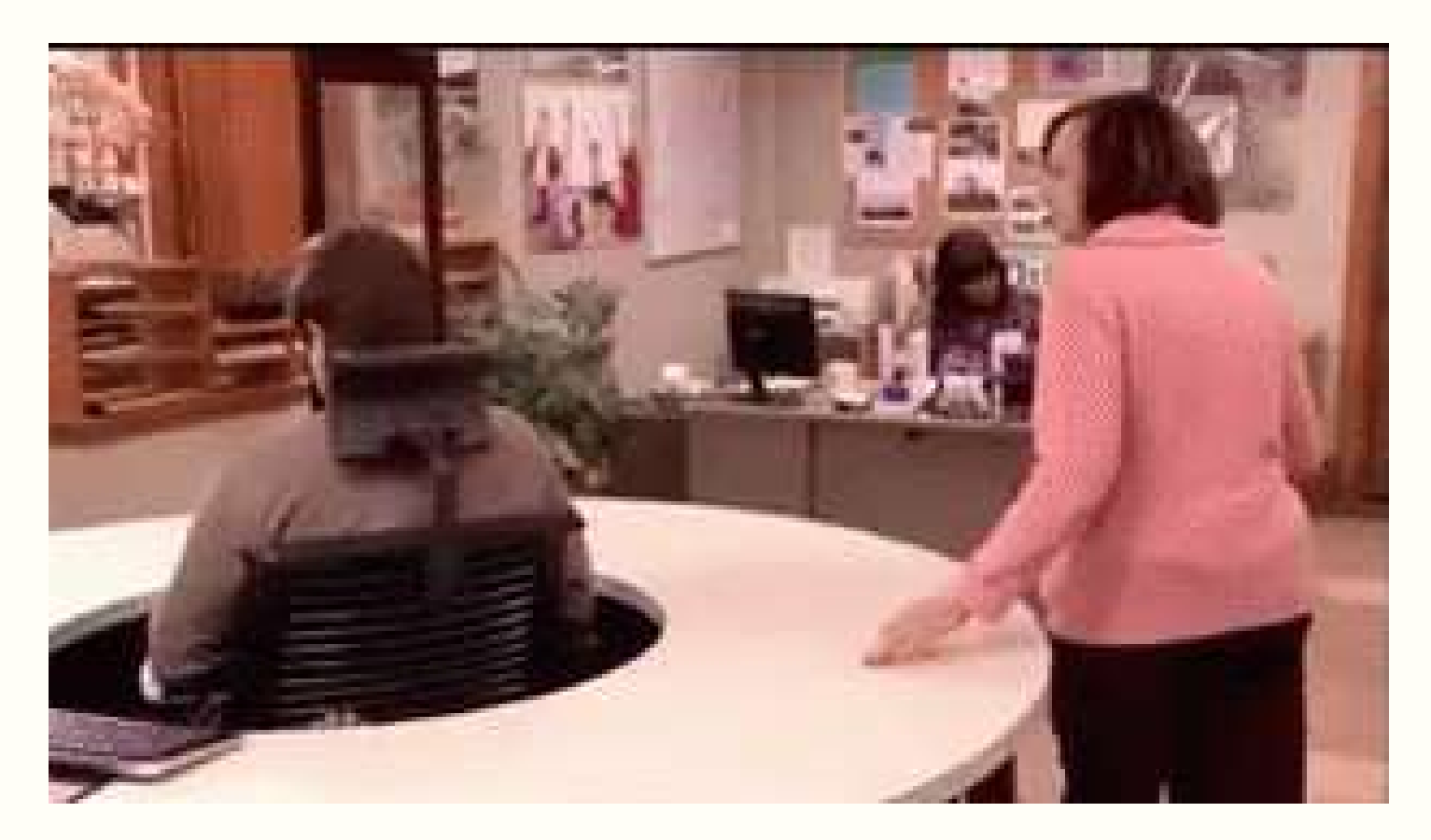

#### Solution #2 Comply with arbitrary rules

#### Remember JS micro benchmarks?

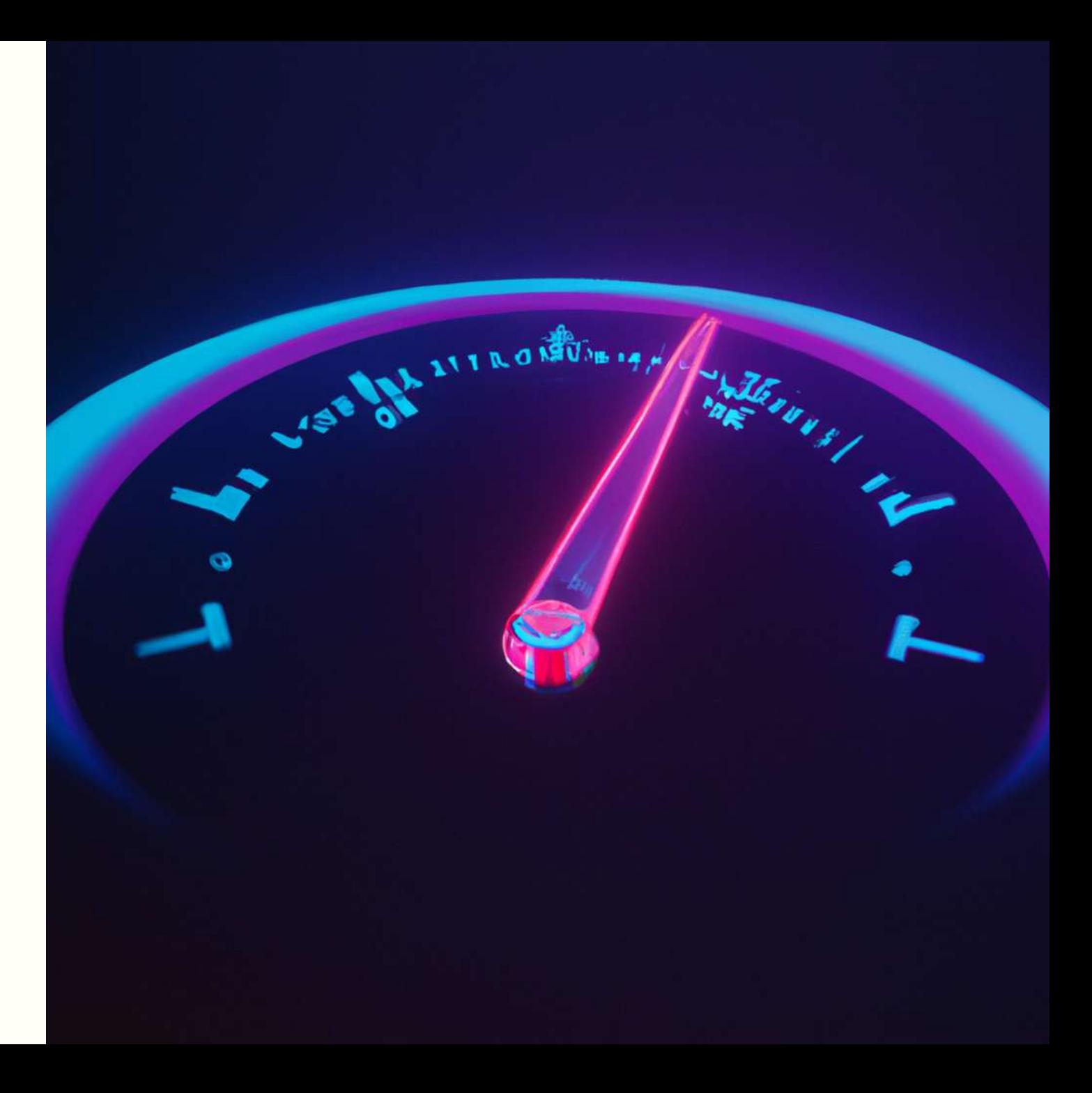

#### js Perf — JavaScript performance playground

#### **What is jsPerf?**

jsPerf aims to provide an easy way to create and share test cases, comparing the performance of different JavaScript snippets by running benchmarks. For more information, see the FAQ.

#### Create a test case

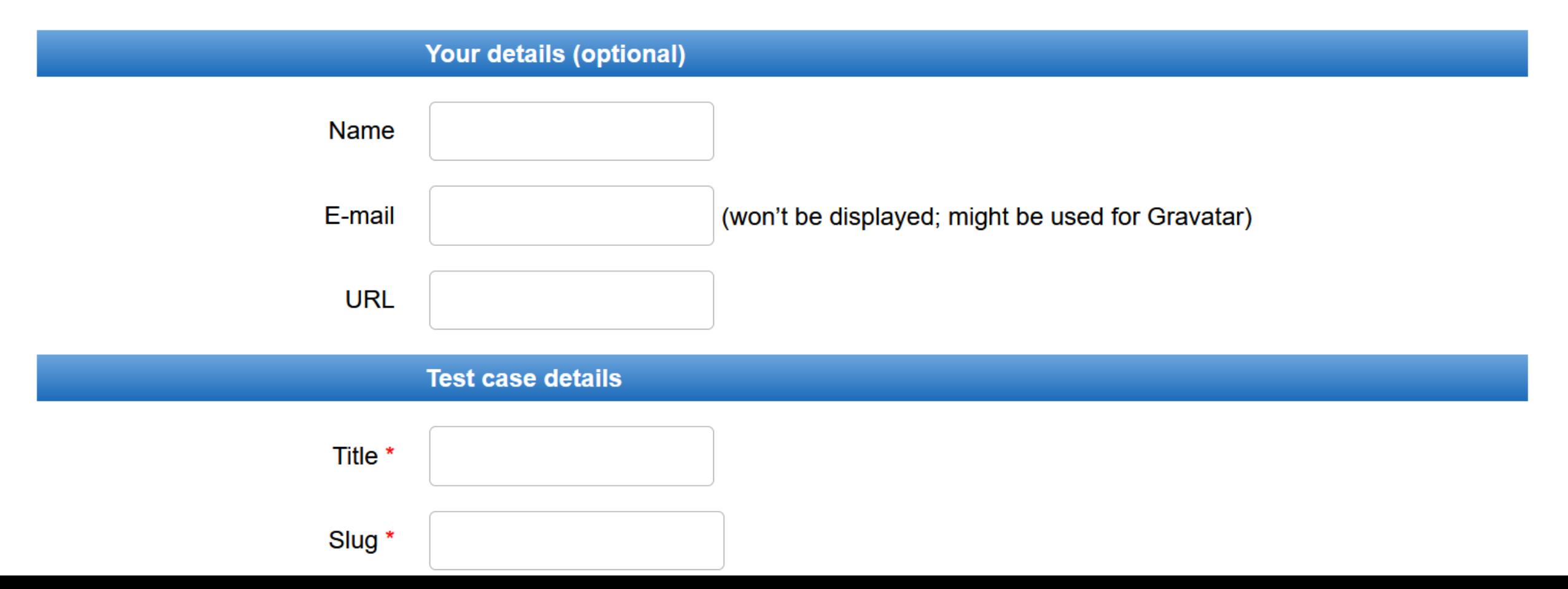

**// Case 1**

```
var x = [];
var start = performance.now();
for (var i = 0; i < 1000000; i++) {
 x[i] = "x";
}
```

```
var end = performance.now();
console.log(end - start);
```

```
// Case 2
x = [];
start = performance.now();
for (var i = 0; i < 1000000; i++) {
x[x.length] = "x";
}
```

```
end = performance.now();
console.log(end - start);
```

```
// Case 3
```

```
x = [];
start = performance.now();
for (var i = 0; i < 1000000; i++) {
x.push( "x" );
}
```

```
end = performance.now();
console.log(end - start);
```
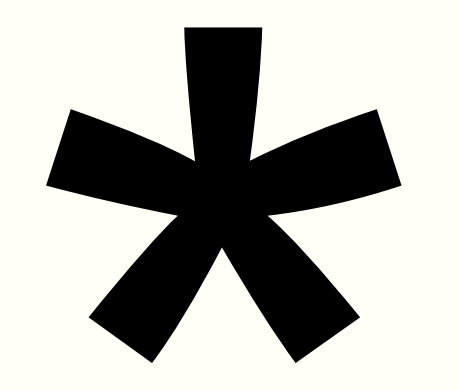

#### 4 simple steps

1. Identify slow scenarios 2. Measure 3. Try to improve 4. Go back to step 2

# Chapter 5

DevTools

#### I f'ing love DevTools

- I've worked on browser DevTools for 10 years
- I maintain [devtoolstips.org](https://devtoolstips.org/) which contains hundreds of tips and tricks

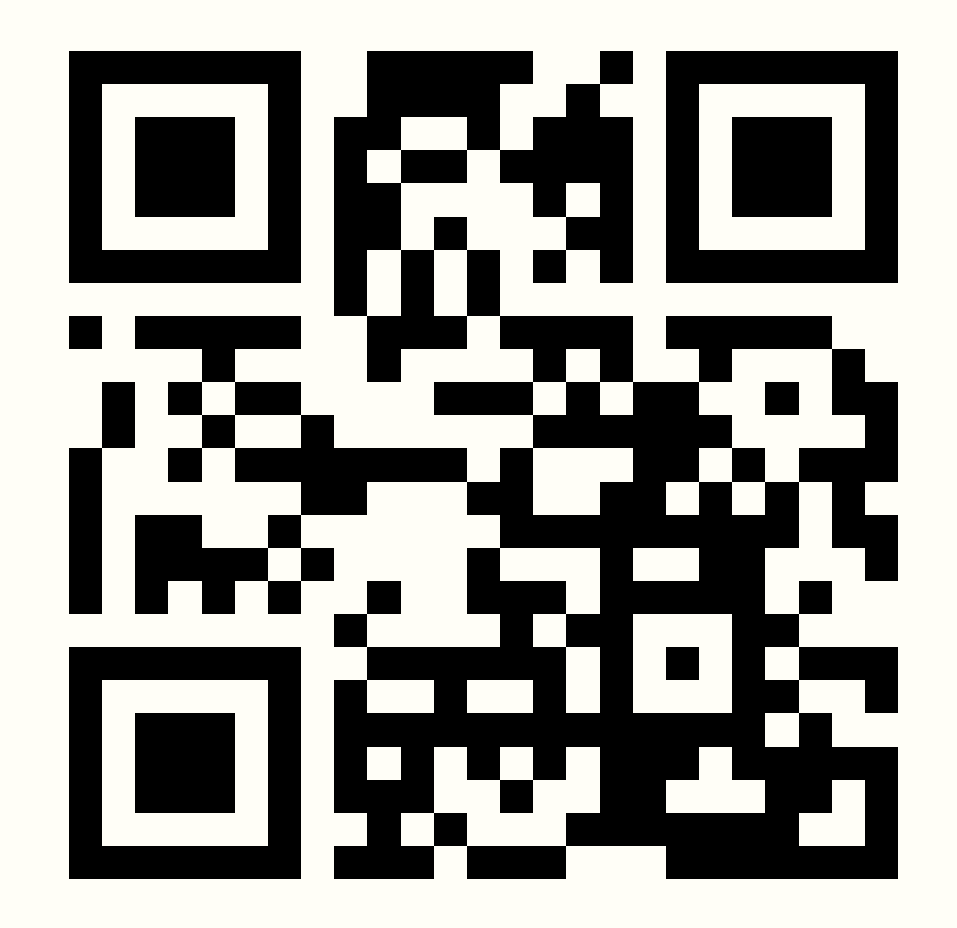

#### 1. Firefox Profiler

#### 2. Chromium Performance tool

- a) Invalidation tracking experiment
- b) Event initiator experiment

#### 3. Edge Selector Stats

#### Firefox Profiler

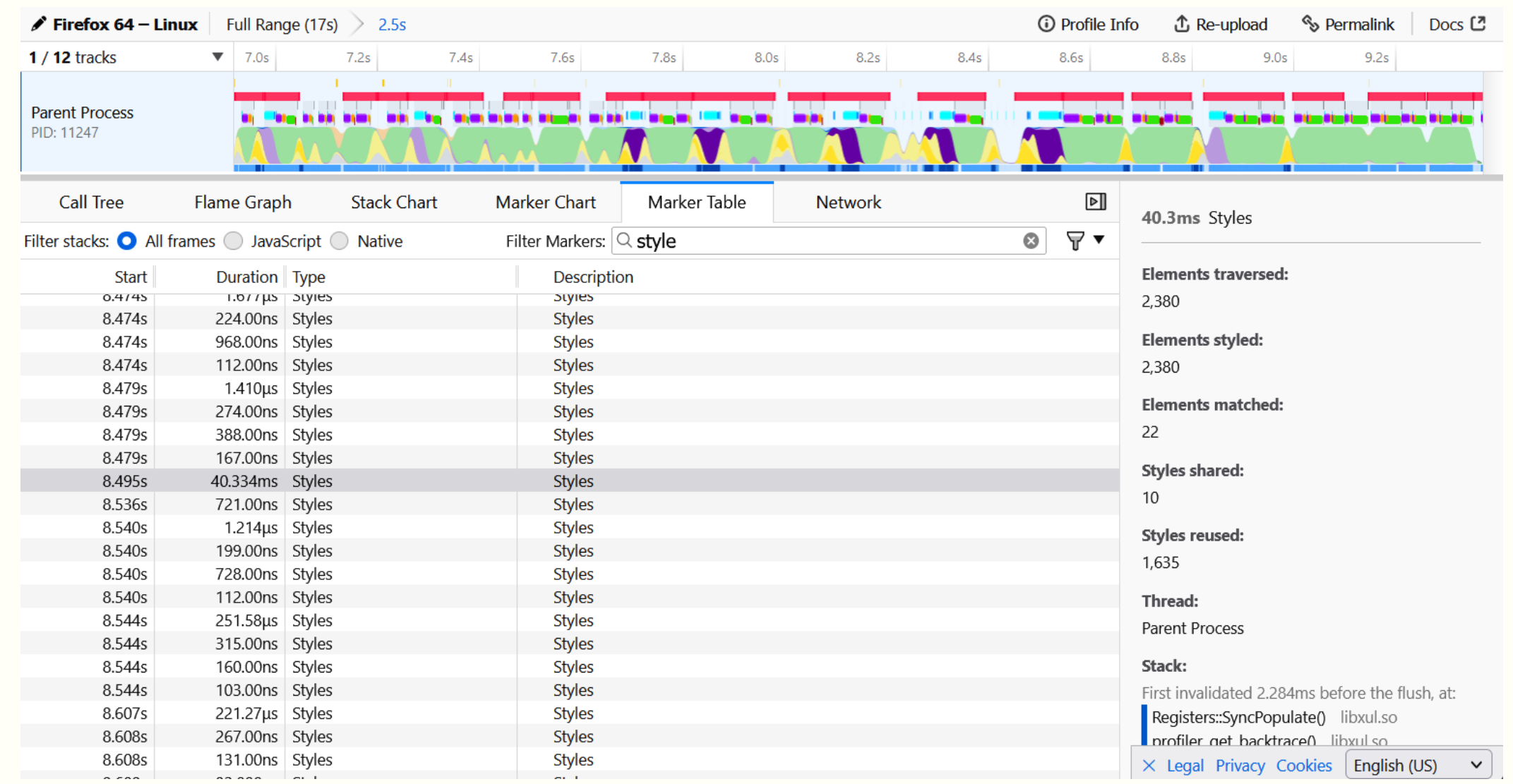

#### Chromium Performance tool

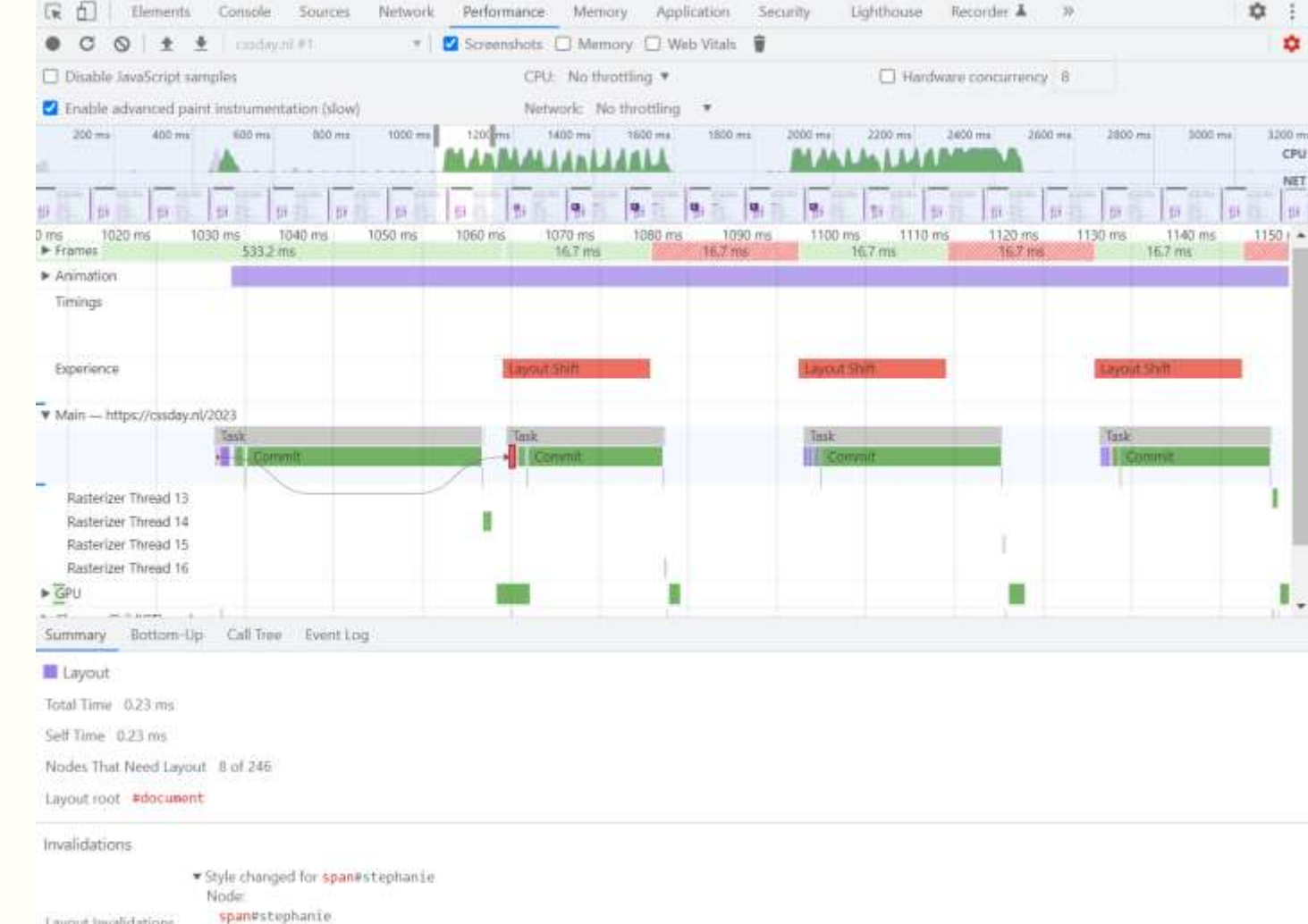

#### Edge Selector Stats

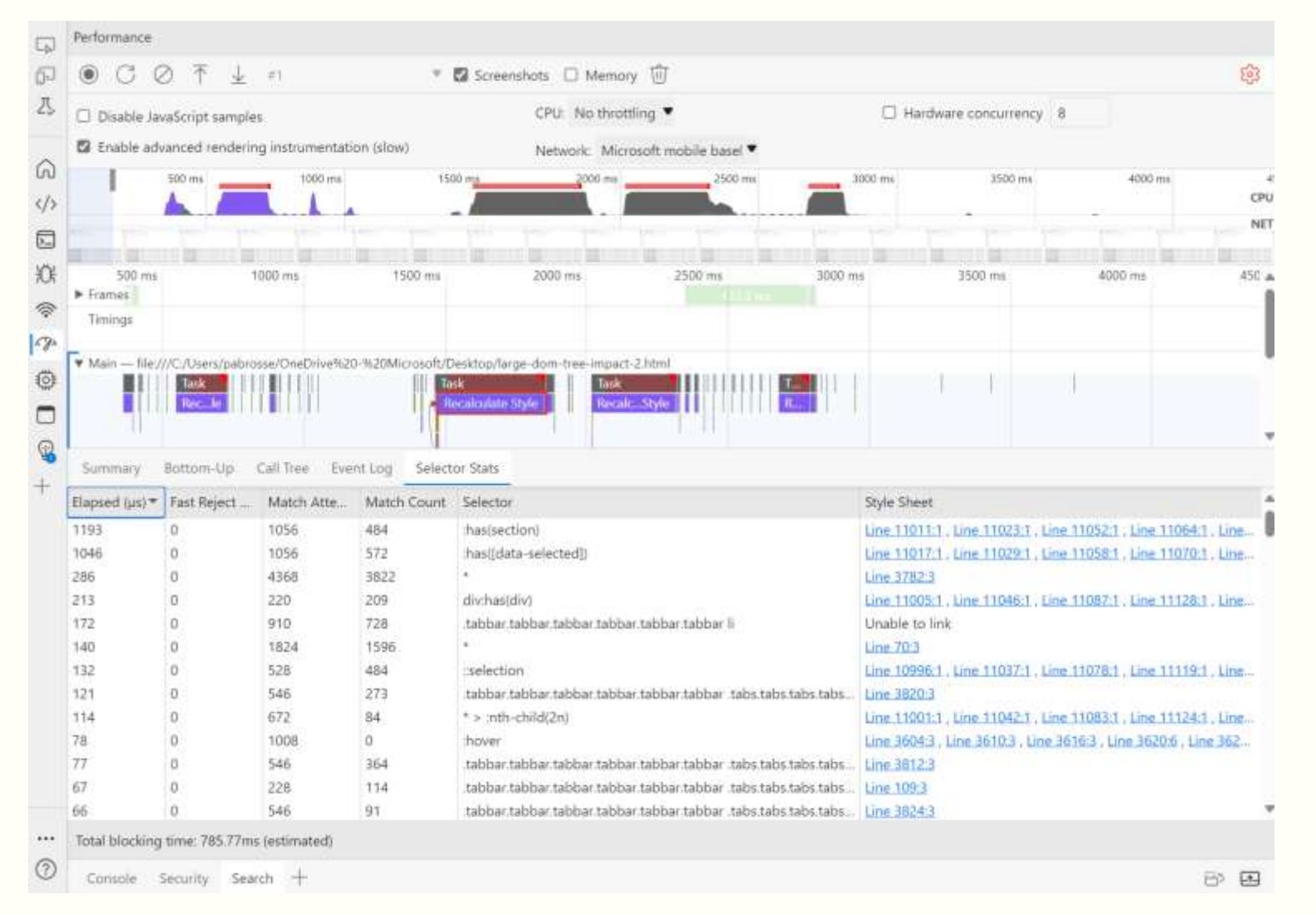

# Remember

•Don't blindly follow rules. •Measure, improve, measure. •CSS selector performance mostly doesn't matter.

### Thank you!

- **Nolan Lawson's CSS runtime performance talk at performance.now() in 2022**  <https://www.youtube.com/watch?v=nWcexTnvIKI>
- **Kevin Powell's video on selector performance**  <https://www.youtube.com/watch?v=J24xS21FlmY>
- **Performance tool docs**  [https://developer.chrome.com/docs/devtools/perfor](https://developer.chrome.com/docs/devtools/performance/) [mance/](https://developer.chrome.com/docs/devtools/performance/)
- **My blog post about selector performance** [https://blogs.windows.com/msedgedev/2023/01/17](https://blogs.windows.com/msedgedev/2023/01/17/the-truth-about-css-selector-performance/) [/the-truth-about-css-selector-performance/](https://blogs.windows.com/msedgedev/2023/01/17/the-truth-about-css-selector-performance/)
- **Edge Selector Stats docs**  [https://learn.microsoft.com/microsoft](https://learn.microsoft.com/microsoft-edge/devtools-guide-chromium/evaluate-performance/selector-stats)[edge/devtools-guide-chromium/evaluate](https://learn.microsoft.com/microsoft-edge/devtools-guide-chromium/evaluate-performance/selector-stats)[performance/selector-stats](https://learn.microsoft.com/microsoft-edge/devtools-guide-chromium/evaluate-performance/selector-stats)

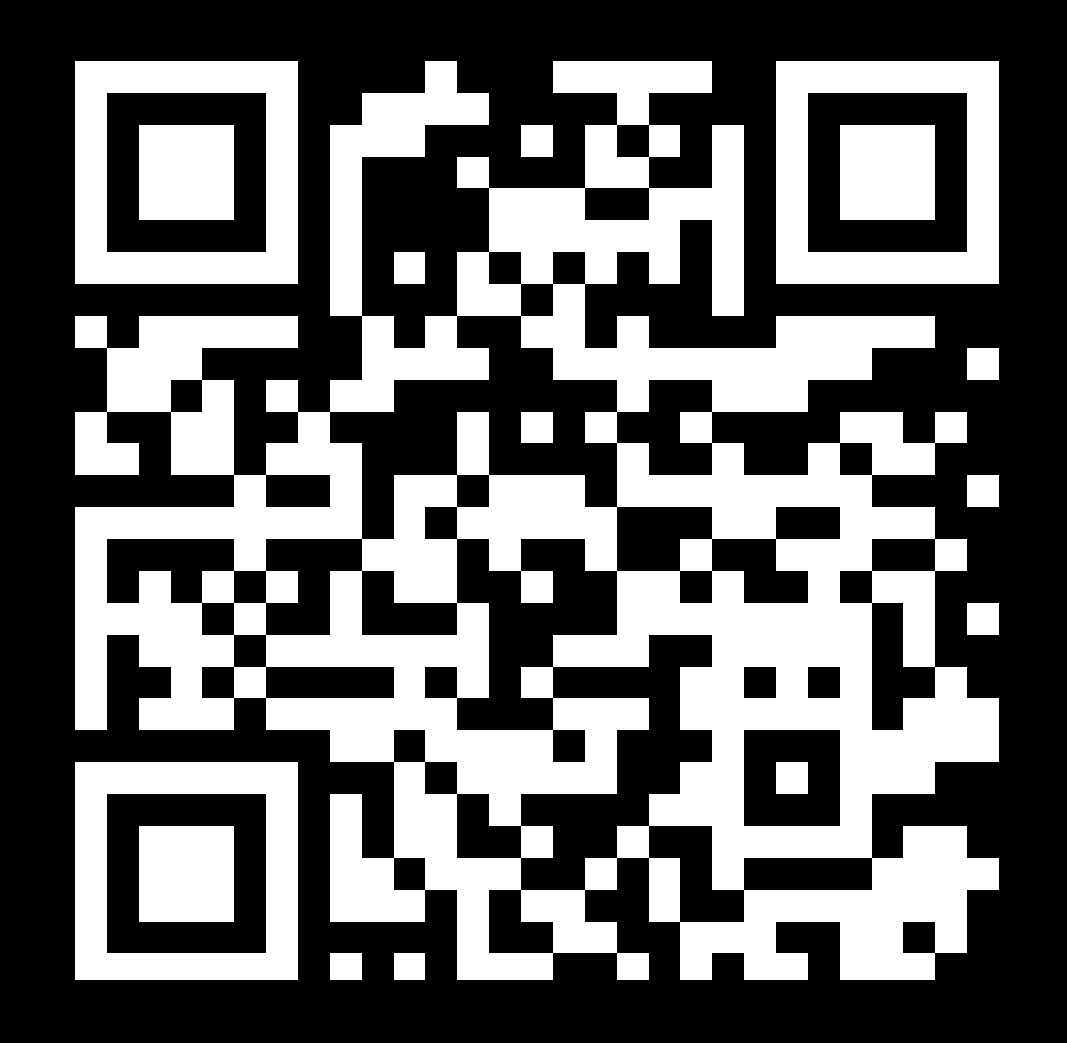